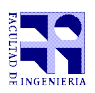

COMPUTACIÓN 1 Instituto de Computación

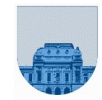

## Examen - 19 de febrero de 2021 Parte 2: Iteración – 42 puntos

- **Duración de esta parte de la prueba: 75 minutos.**
- **Duración total incluyendo descansos: 200 min (45' 10' 75' 10' 60') = 3h:20min**
- **Puntaje total de la prueba: 100 puntos.**
- No se podrá utilizar ningún tipo de material (apuntes, libro, calculadora, etc). Apague su teléfono celular.
- **Sólo** se contestarán preguntas sobre interpretación de la letra.

Para la resolución de los diferentes ejercicios **solamente** podrá utilizar las siguientes funciones brindadas por **Octave**:

```
\bullet length() y size()
```

```
\bullet mod() y rem()
```

```
● floor(), ceil() y round()
```

```
● zeros() y ones()
```
**Notas: - En todos los ejercicios se deben usar las estructuras de control adecuadas para cada caso. Por ejemplo: se controlará el uso correcto de for y while.**

**- No se deben realizar más iteraciones que las necesarias para resolver cada uno de los problemas**

## **Problema 4** | 14 ptos

Implementar en *Octave* una función **iterativa** *comienzaCon* que, dado dos vectores **v1** y **v2**, devuelva 1 si el vector **v1** comienza con el vector **v2**, y 0 en caso contrario. Notar que ambos vectores pueden tener cualquier tamaño. El vector vacío es comienzo de cualquier vector.

Ejemplos:

```
comienzaCon([], []) devuelve 1
comienzaCon([1,7,2,4], []) devuelve 1
comienzaCon([1,7,2,4], [1]) devuelve 1
comienzaCon([1,7,2,4], [7]) devuelve 0
comienzaCon([1,7,2,4], [1,7]) devuelve 1
comienzaCon([1,7,2,4], [1,2]) devuelve 0
comienzaCon([1,7,2,4], [1,7,4]) devuelve 0
```
**Problema 5** 14 ptos

Implementar en *Octave* la función *iterativa contarOcurrencias* que, reciba un vector **valores** que contiene números enteros mayores o iguales a 1 y un número entero **n** que contiene el máximo valor que está almacenado en el vector, devuelva un vector **resultado** de tamaño **n** que contenga la cantidad de ocurrencias de cada uno de los valores que aparecen en el vector **valores**. Es decir, en **resultado(i)** se debe almacenar la cantidad de ocurrencias del valor **i** en el vector **valores**. Asuma que el vector **valores** no es vacío.

```
contarOcurrencias([3, 1, 4, 2, 3, 6],6) devuelve [1,1,2,1,0,1]
contarOcurrencias([1, 1, 1, 2, 1],2) devuelve [4,1]
contarOcurrencias([8],8) devuelve [0,0,0,0,0,0,0,1]
```
**Problema 6** 14 ptos

Implementar en *Octave* la función **iterativa** *pares* que, dada una matriz **M** que tiene números devuelva un vector conteniendo todos los elementos de la matriz que cumplan que sean múltiplos de 2. Si un elemento está repetido en la matriz y cumple con la condición deberá aparecer tantas veces como esté en la matriz.

pares([1,2,3,5;4,1,7,6;8,8,8,8]) devuelve [2,4,6,8,8,8,8] o [4,8,2,8,8,6,8].